# XT7? Integrating and Operating a Conjoined XT3+XT4 System

# NATIONAL CENTER

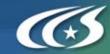

R. Shane Canon
and Don Maxwell
Leadership Computing Facility
Oak Ridge National Laboratory

Oak Ridge National Laboratory U.S. Department of Energy

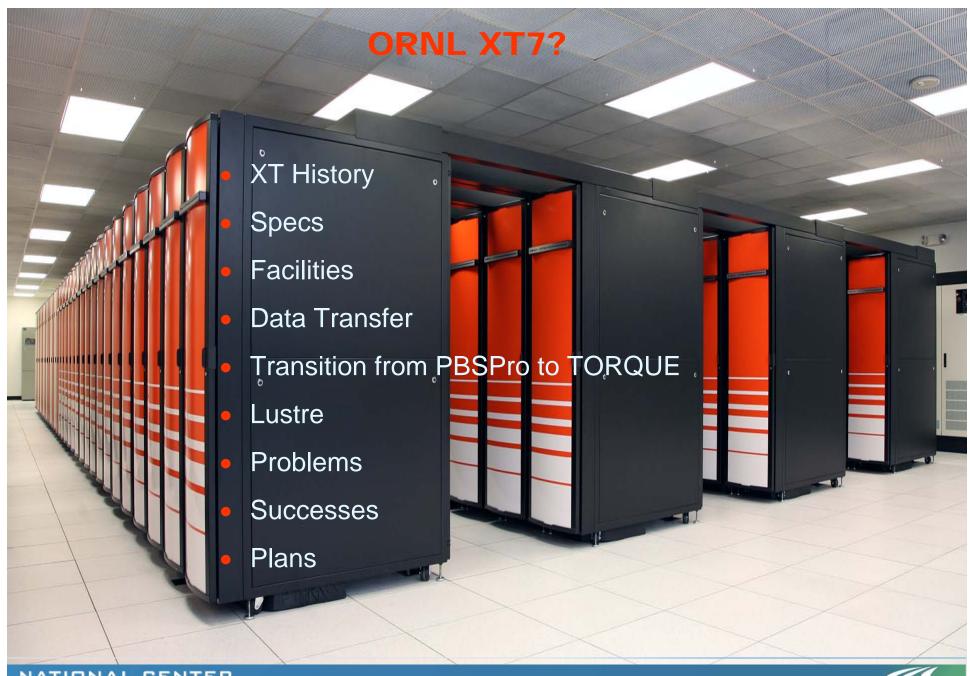

## **XT History**

- January 2005
  - XT3 Development cabinet
    - DevHarness
- March 2005
  - 10 Cabinet XT3
    - 2.4 GHz
    - RSMS/CRMS
- April 2005
  - 10 more cabinets of XT3 at beginning of month
    - Routing
  - 20 more cabinets at end of month
- June 2005
  - Final 16 cabinets for total of 56 XT3 cabinets
- July 2006
  - XT3 Dual Core 2.6 GHz
    - Many test shots for 1.5 prior to upgrade
- November 2006
  - XT4 Dual Core 2.6GHz
    - 32 and 36 cabinets
- March 2007
  - XT3 and XT4 Combined for total of 124 cabinets

# **Specs**

- 11508 2.6 GHz Dual-Core AMD Opteron Computes
- 45 TB Memory (2 GB/core)
- 4 rows/3D Torus
- 20 cabinets of DDN 9550
  - 720 TB
  - 3.06d firmware
- Mix of SeaStars
- XT4 Dual Core / XT3 Single Core Service Nodes
- XT4 4Gb HBAs / XT3 2Gb HBAs
- Boot/SDB/PBS/SVC
  - 1GigE nodes
  - XT4 Dual Core
- 8 logins/8 yods
  - 10GigE nodes
  - XT4 Dual Core
- 80 oss/mds nodes
  - 2 4Gb HBAs
- 1.5.31 UNICOS/Ic + Vector14 (SPR 736879) + Lustre Timeout (738021)

# **Facilities**

# Starting on June 26, 2006 and finishing on November 11, 2006

- 1. Salvaged over 2 tractor tailor loads of equipment and furniture
- 2. De-installed 60 feet of cubicle partition walls and 150 ft. of demountable walls including all electrical outlets and data jacks
- 3. Packed and moved 100+ boxes of books, 10 book cases, conference room table and chairs, A/V equipment
- 4. Relocated the Ultra Science network (2 racks) to JICS computer room
- Relocated 3 individual servers and two racks of servers to the south side of the computer room
- 6. Relocated 4 racks of a Dell cluster (128 nodes) 15 individual servers and various racks from the Cluster lab to JICS computer room
- 7. Moved 11 cabinets containing 60K+ CDs
- 8. Removed A/V equipment from conference room B228
- 9. Demolished the sheetrock walls and ceiling of conference B228
- 10. Completely removed 8000 sq. ft. of 2' raised floor tiles, pedestals, and stringers and reinstalled a 3' raised floor
- 11. Removed 5 access doors and installed 2 access doors. Relocated and installed door cameras and proximity card access readers.
- 11. Completely removed the under floor wet pipe sprinkler system and reinstalled in a new configuration
- 12. Completely rearranged the over head wet pipe sprinkler system into a new configuration
- 13. Completely removed the under floor VESDA smoke detection system and reinstalled in a new configuration
- 14. Completely removed all of the ceiling tiles and rearranged 72 four foot light fixtures
- 15. Removed three under floor HVAC cooling systems

- 16. Performed four 12" hot taps on two 18" chilled water pipes on an operating system
- 17. Installed and insulated 175" of 16" chilled water supply and return pipes from the Central theorem Plant through the electrical room and into the 1st floor
- 18. Punched two 24" holes through to the 2nd floor computer room for the chilled water pipes
- 19. Installed and insulated 225' of chilled water pipe on the 2nd floor computer room to form a loop around the 8000' area
- 20. Built a 12' X 20' enclosure around chilled water pipes in 1st floor ceiling.
- 21. Purchased and installed 34 30T Liebert HVAC unit
- 22. Installed 14 400A breakers in a 4000A switchboard
- 23. Installed a massive wire chase way in the 1st floor electrical room
- 24. Purchased and installed 11 300kVA power distribution units
- 25. Installed 1800' (14 separate runs) of 4" conduit from the 1st programmer and through the 1st floor computer room and through the slab to the 2nd floor
- computer roon
- 26. Pulled 14 runs 500 MCM power cable (14 runs X 5 power cables each)
- 27. Ordered and installed an 8000 sq. ft. of expanded metal ceiling
- 28. Installed two 400A power panels for the new Liebert HVAC units
- 29. Installed Johnson Controls monitoring devices on the Lieberts
- 30. Built and installed 175' of overhead and under floor air dams to contain the cooled air in the 8000 sq. ft. area
- 31. Installed 175' of hand rails
- 32. Raised three existing power panels, all wall outlets, and data jacks 1 foot to meet code requirements for new 3' raised floor
- 33. Installed new emergency exit signs and fire alarms

# **Data Transfer Options**

- Considered several options and techniques
  - Have users transfers their data
  - GridFTP, scp
  - Cross mounting XT3 on XT4 (or vice versa)

# **Data Transfer Approach**

- First ask users to backup data to HPSS and delete what they can
- LCF Staff performed the transfer
- Transferred data using external nodes
  - Work around for Lustre client performance bug in Cray stack
  - Patch for bug applied to client on external nodes
- Verify data after copy

## Mounting XT File System on External Hosts

- Utilized Lustre Routing
  - ORNL already testing this capability for Spider file system
  - Used multiple LNET routers on XT system
  - Routers and external nodes connected to 10G Ethernet network

```
options lnet ip2nets="\
        192.168.*.* # XT3 linux nodes;\
 ptl1
       192.168.*.* # XT4 linux router;\
 ptl0
 tcp0(eth0) 160.91.205.[215,218] # XT4 router;\
 tcp0(eth0) 160.91.205.[210,211] # XT3 router;\
 tcp0(eth2) 160.91.195.[60-80] # transfer nodes"\
routes="\
 ptl0 1
             160.91.205.[215,218]@tcp0 # XT4 <- IP;\
             160.91.205.[210,211]@tcp0 # XT3 <- IP;\
 ptl1 1
 tcp0 1
             [8,12]@ptl0
                        # IP <- XT4;\
             [24,12824]@ptl1 # IP <- XT3 ;"
 tcp0 1
```

# **Transfer Method (and Verification)**

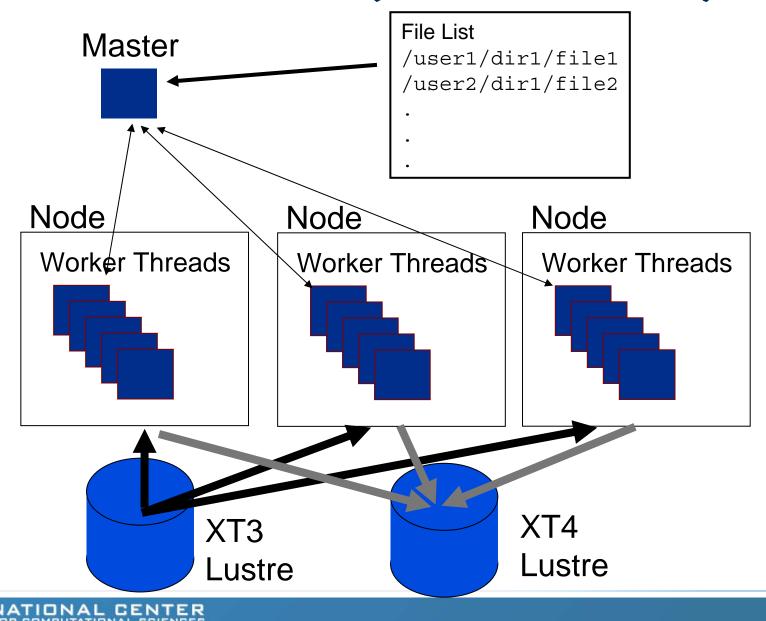

## **Data Transfer**

- Transferred around 20 TB of data
- Peak transfer rates around 750 MB/s
  - Limited by two routers on XT3
  - Used 5 transfers nodes each running 5 threads
- No mis-compares
- Working on utility to perform parallel copy
  - Uses MPI
  - Appropriate for users

#### **Transition from PBSPro to TORQUE**

- Why TORQUE?
  - Need for specifying XT3 or XT4
  - PBSPro MOM throws away nodes chosen by MOAB
    - Early on, problems for reservations
    - Continuous synchronization
  - Tighter integration with MOAB
  - Open Source
    - Added spool to PBS\_O\_WORKDIR
    - qstat
      - Changed Tasks to display size resource
      - Tasks to optional 5-digit field
  - MOAB creates CPA partition when using TORQUE
    - Placement algorithm

# **Node Attribute Implementation**

- Use MOAB not TORQUE to define attributes (features) in MOAB terms)
- #INCLUDE of files containing features in moab.cfg
  - NODECFG[0] FEATURES+=xt3
- User asks for feature
  - qsub –I feature=xt3|xt4 job.pbs
- Span feature defined
  - Spans XT3 and XT4
  - Request for count of features
    - -I feature=xt3:1000,xt4:1000
- Reservations based on features
  - troubleshooting and testing hardware

## Moab/TORQUE Configuration

- Two queues
  - Debug
    - Standing reservation for 10% of machine
    - Wallclock limit
  - Production
    - Step-wise wallclock limit based on jobsize
- Scheduler
  - Priorities normalized to minutes since QueueTime is based on minutes
  - Multi-dimensional Fairshare
    - Allocation
    - Jobsize
  - Account Priority
    - Allocation
    - No Allocation
    - Exhausted Allocation
  - QueueTime
  - Quality of Service for the chosen ones

#### Lustre

- 72 OSSs / 8 MDSs (3 MDSs currently used)
- 3 filesystems
  - 2 filesystems that span all OSSs but only half of DDN couplets
    - 150 TB
    - Each has 72 OSTs
    - Default scratch for users on one or the other
    - Risk mitigation based on DDNs
      - Hopeful that OSS failover will eventually work
  - Large filesystem spans all OSSs (both HBAs) and all DDN couplets
    - 300 TB
    - 144 OSTs
    - Each user has access
    - OSTs use one HBA on each OSS then loop back and use next HBA on each OSS
- Small piece of each tier available for Cray/ORNL test filesystems

#### **DDN 9550s**

- 36 TB per couplet
- 1 MB cache size
- 2TB LUNs
- 2 Tiers/LUN
- Initial problems with Task Exceptions
  - Problem resolved by dual power feeds
  - 3.06d firmware fix to reboot controllers when problem encountered

### 2 Tiers/LUN A Win

|           | 1 Tier/LUN | 2 Tiers/LUN |
|-----------|------------|-------------|
| FPP Write | 30 GB/s    | 22 GB/s     |
| FPP Read  | 29 GB/s    | 44 GB/s     |
| SSF Write | 28 GB/s    | 27 GB/s     |
| SSF Read  | 27 GB/s    | 45 GB/s     |

File per process (FPP) writing 2.8 TB: Striping: size 8m, start -1, count 1

processors: 576, 4:1 processors to stripes ratio

transfer size: 8MB

Single shared file (SSF) writing 2 TB: Striping: size 4m, start -1, count -1

processors: 432, 3:1 processors to stripes ratio

transfer size: 128MB

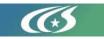

#### **Problems**

- Hardware
  - Samsung DDR2 memory
  - XT4 Mezz cards
  - VRMs on XT4 mezz cards
    - Change to fan speed based on pressure
- Lustre
  - MDS overwhelmed during acceptance
    - 23000 file creations at once (FPP)
    - Simpleio code caused timeouts
      - SMP kernel didn't help
      - Workaround to increase timeouts from 300 to 600.
  - OSSs completely disappear after large GTC runs
    - Could not recreate with either GTC or MADbench from **NERSC**
- Certain jobs cause many compute nodes to be marked down
  - Warmboot works

#### Successes

- "The all-orders spectral algorithms (AORSA) code is a full-wave model for radio frequency heating of plasmas in fusion energy devices such as ITER, the international fusion energy project. AORSA just completed its biggest problem ever on jaguar."
- "Jaguar has now beaten the previous GTC performance record."

#### **Plans**

- XT4 Quad-core in Fall 2007 for theoretical peak of 250TF
- CNL and N-way Catamount testing in support of quad-core
- Center-wide Lustre filesystem
- Petaflop system in late 2008

# **Acknowledgments**

#### ORNL

- Josh Lothian (XT Admin)
- Ken Matney (Lustre Tools)
- Makia Minich (Lustre Routing and Testing)
- Sarp Oral (Lustre Testing)
- Trey White (Titles)

#### Cray

- Jeff Becklehimer (Princ. Engineer)
- Cathy Willis (Site Analyst)

#### Cluster File Systems, Inc.

Eric Barton

#### Cluster Resources Inc.

- Dave Jackson
- Scott Jackson